# **Scribe - Scénario #33956**

# **scribe 2.7/2.8 - erreur récurrente du service ntpdate**

16/03/2022 09:48 - Thierry ARBEZ-CARME

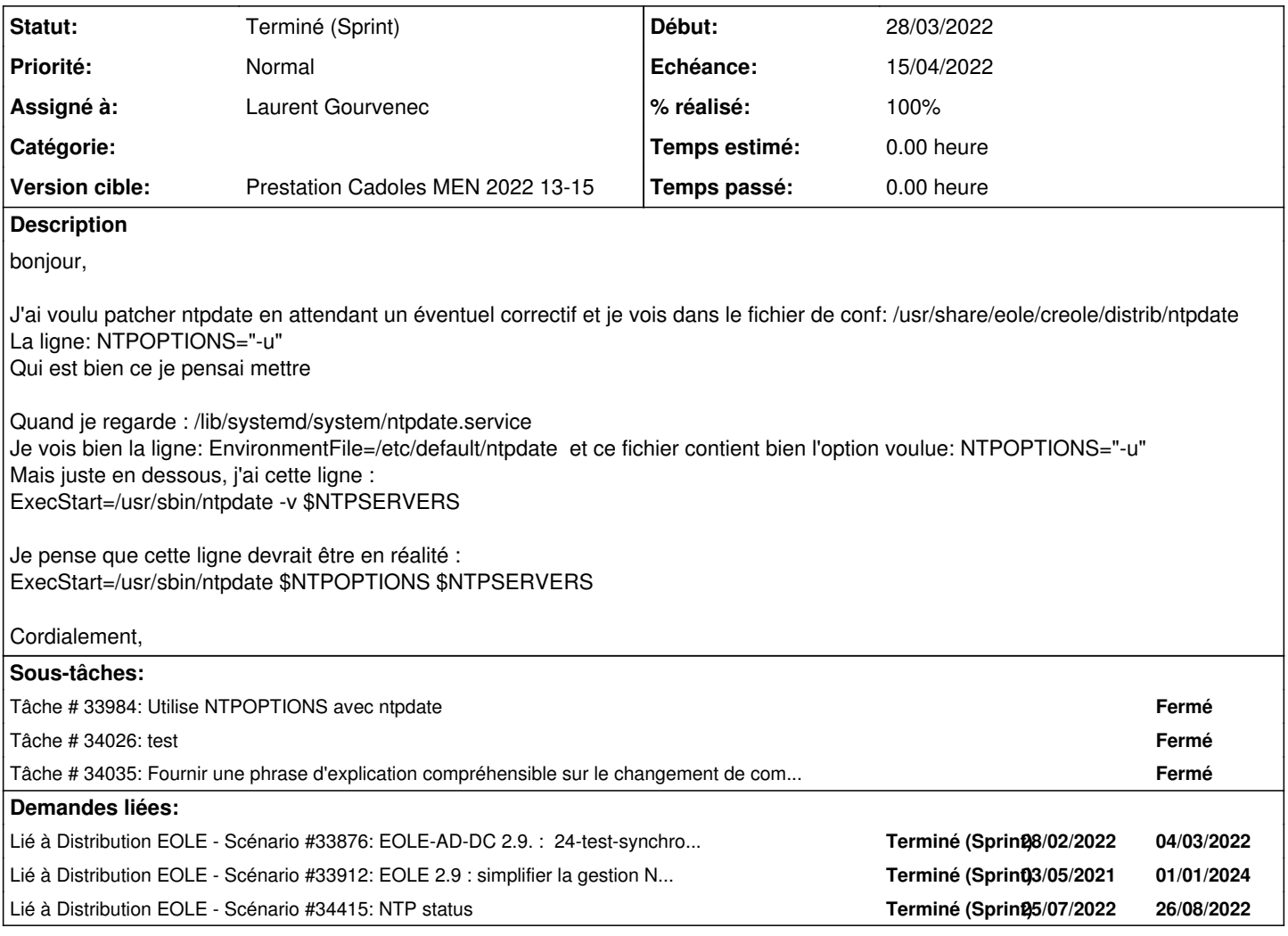

#### **Historique**

## **#1 - 22/03/2022 10:52 - Gilles Grandgérard**

*- Tracker changé de Demande à Scénario*

*- Début 16/03/2022 supprimé*

#### **#2 - 22/03/2022 10:52 - Gilles Grandgérard**

*- Release mis à Carnet de produit (Cadoles)*

#### **#3 - 22/03/2022 10:52 - Gilles Grandgérard**

*- Points de scénarios mis à 1.0*

## **#4 - 25/03/2022 15:45 - Joël Cuissinat**

*- Lié à Scénario #33876: EOLE-AD-DC 2.9. : 24-test-synchro-with-time-reference en erreur ajouté*

#### **#5 - 28/03/2022 10:58 - Emmanuel GARETTE**

*- Lié à Scénario #33912: EOLE 2.9 : simplifier la gestion NTP (Revoir ntpdate/ntpd/sysemctl-timesyncd) ajouté*

### **#6 - 28/03/2022 16:02 - Gilles Grandgérard**

A faire en 2.7.2 et 2.8.x

#### **#7 - 28/03/2022 16:43 - Emmanuel GARETTE**

- *Echéance mis à 15/04/2022*
- *Assigné à mis à Laurent Gourvenec*
- *Version cible mis à Prestation Cadoles MEN 2022 13-15*
- *Début mis à 28/03/2022*

## **#8 - 06/04/2022 12:07 - Ludwig Seys**

*- Statut changé de Nouveau à Résolu*

## **#9 - 27/04/2022 14:12 - Joël Cuissinat**

- *Statut changé de Résolu à Terminé (Sprint)*
- *Release changé de Carnet de produit (Cadoles) à EOLE 2.7.2*

#### **#10 - 06/07/2022 10:26 - Joël Cuissinat**

*- Lié à Scénario #34415: NTP status ajouté*